## SAP ABAP table TCACS FILTER10 {Filter: Std Agreements of Performance-Related Remunerations}

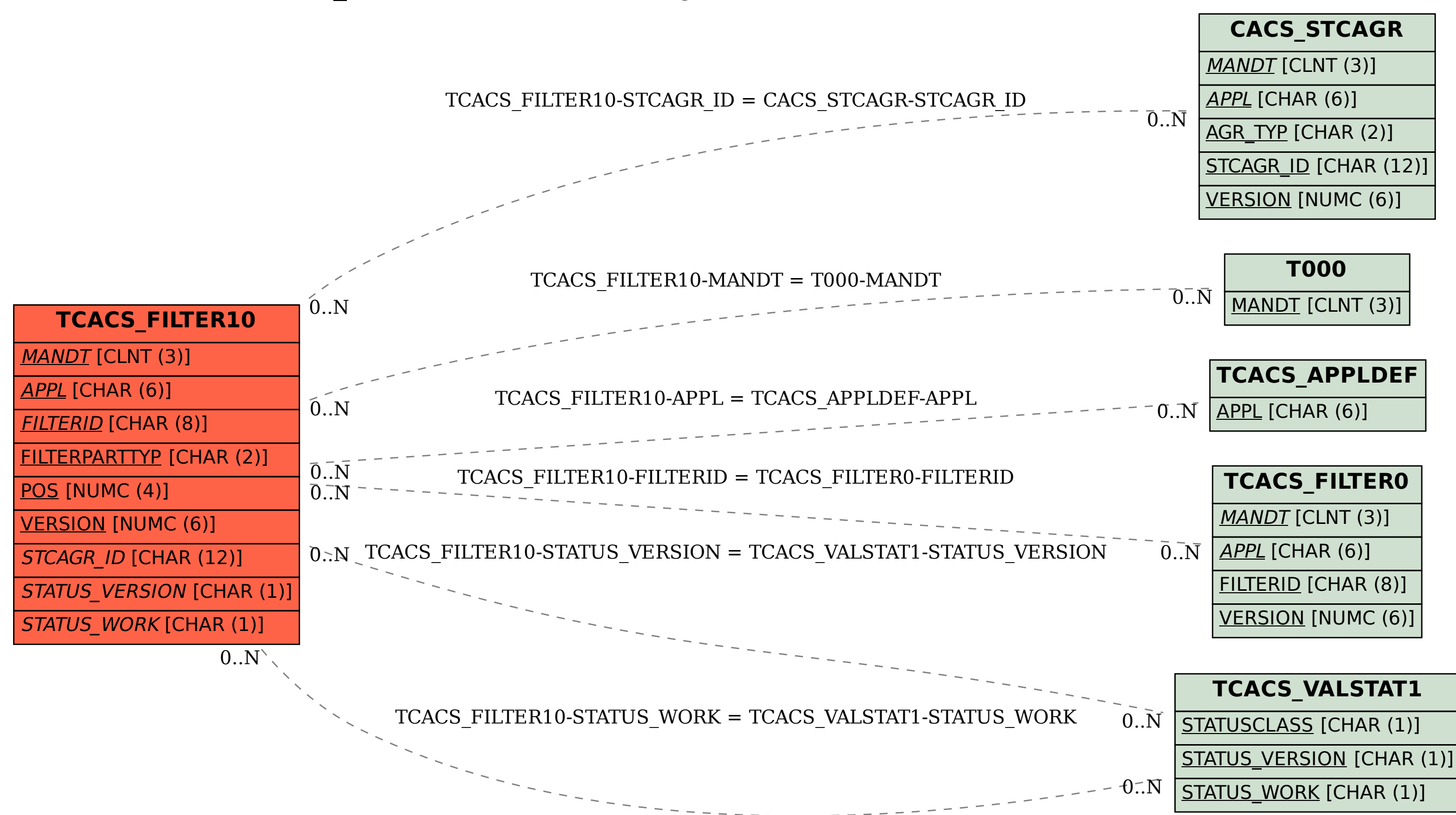

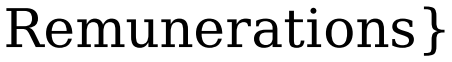